### References

### • References

- » *JavaScript, The Definitive Guide*
	- by David Flanagan. Publisher O'Reilly

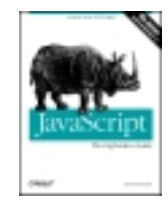

» W3C Document Object Model • http://www.w3.org/DOM/

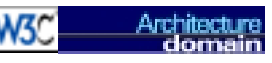

• http://www.w3.org/2003/02/06-dom-support.html

### » Document Object Model in Mozilla

- 
- http://www.mozilla.org/docs/dom/

5-Nov-2004 cse100-16-dom © 2004 University of Washington 2

# Document Object Model (DOM)

### INFO/CSE 100, Autumn 2004 Fluency in Information Technology

#### http://www.cs.washington.edu/100

5-Nov-2004 cse100-16-dom © 2004 University of Washington 1

## What the heck is the DOM?

- Document Object Model
	- » Your web browser builds a *model* of the web page (the *document*) that includes all the *objects* in the page (tags, text, etc)
	- » All of the properties, methods, and events available to the web developer for manipulating and creating web pages are organized into objects
	- » Those objects are accessible via scripting languages in modern web browsers

#### This is what the browser reads (sampleDOM.html).

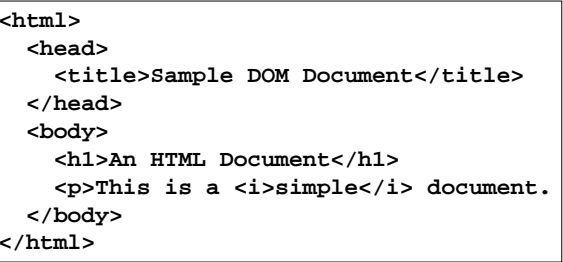

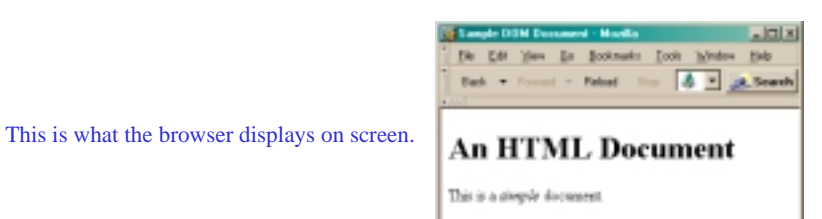

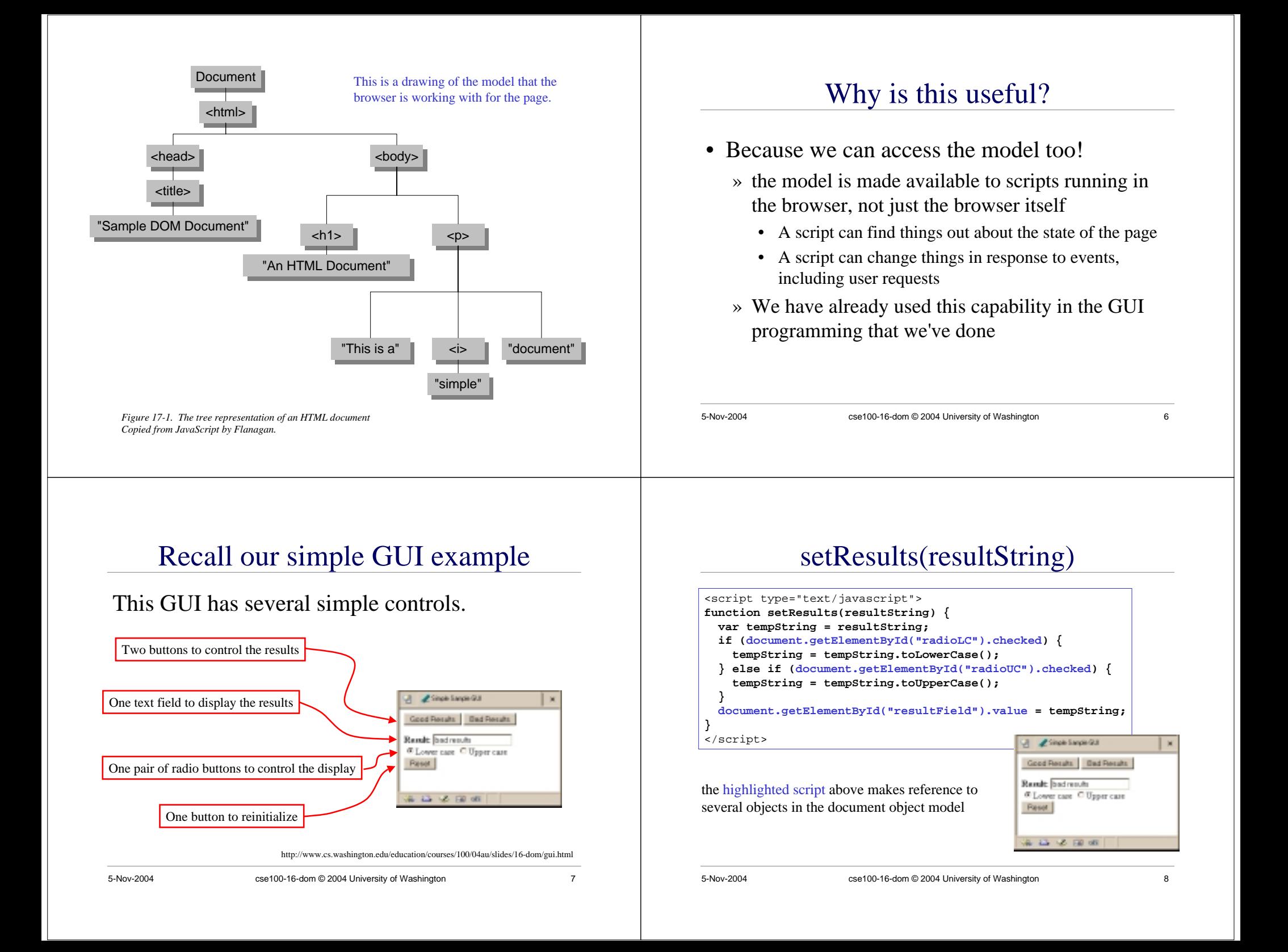

#### **document.getElementById("radioLC").checked**

- Reference to several nodes in the model of the page that the browser constructed
- **document**
	- » The root of the tree is an object of type HTMLDocument
	- » Using the global variable document, we can access all the nodes in the tree, as well as useful functions and other global information
		- title, referrer, domain, URL, body, images, links, forms, ...
		- open, write, close, getElementById, ...

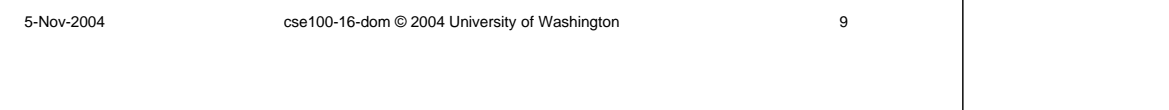

### Some information from a document

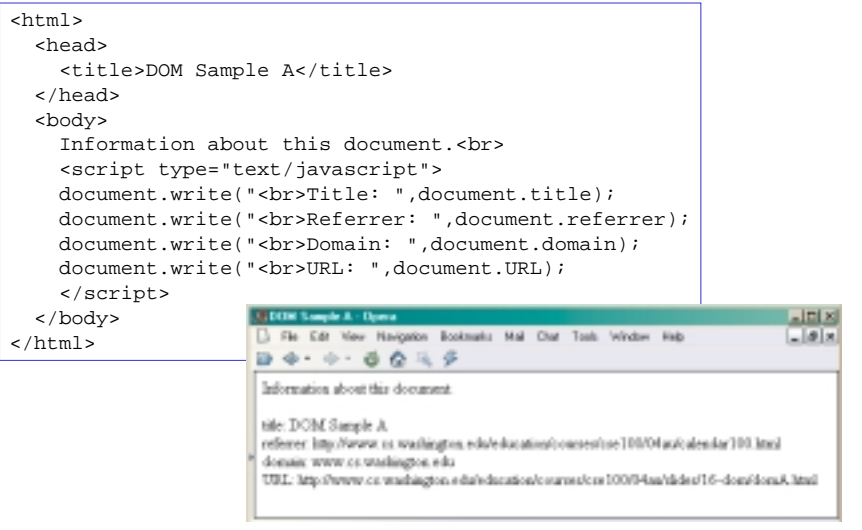

**document.getElementById("radioLC").checked**

### • **getElementById("radioLC")**

- » This is a predefined function that makes use of the id that can be defined for any element in the page
- » An id must be unique in the page, so only one element is ever returned by this function
- $\ast$  The argument to <code>getElementById</code> specifies which element is being requested

### Some information about elements

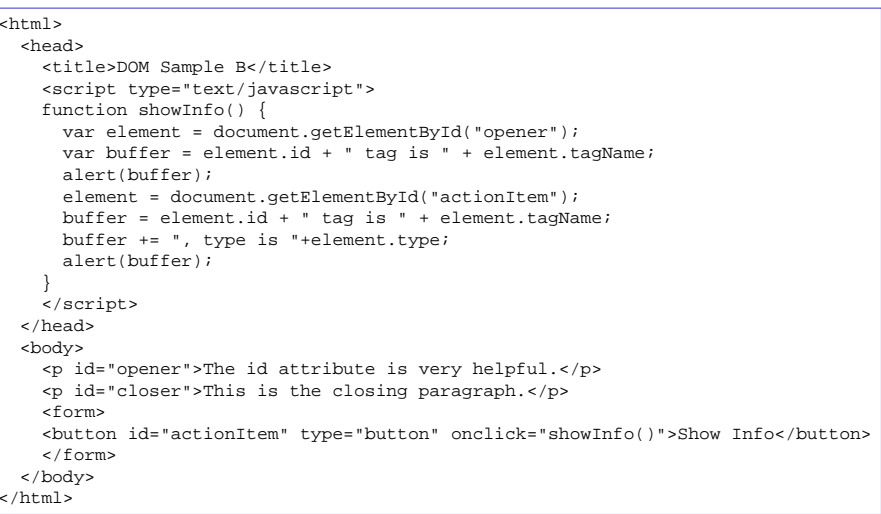

 $\epsilon$ 

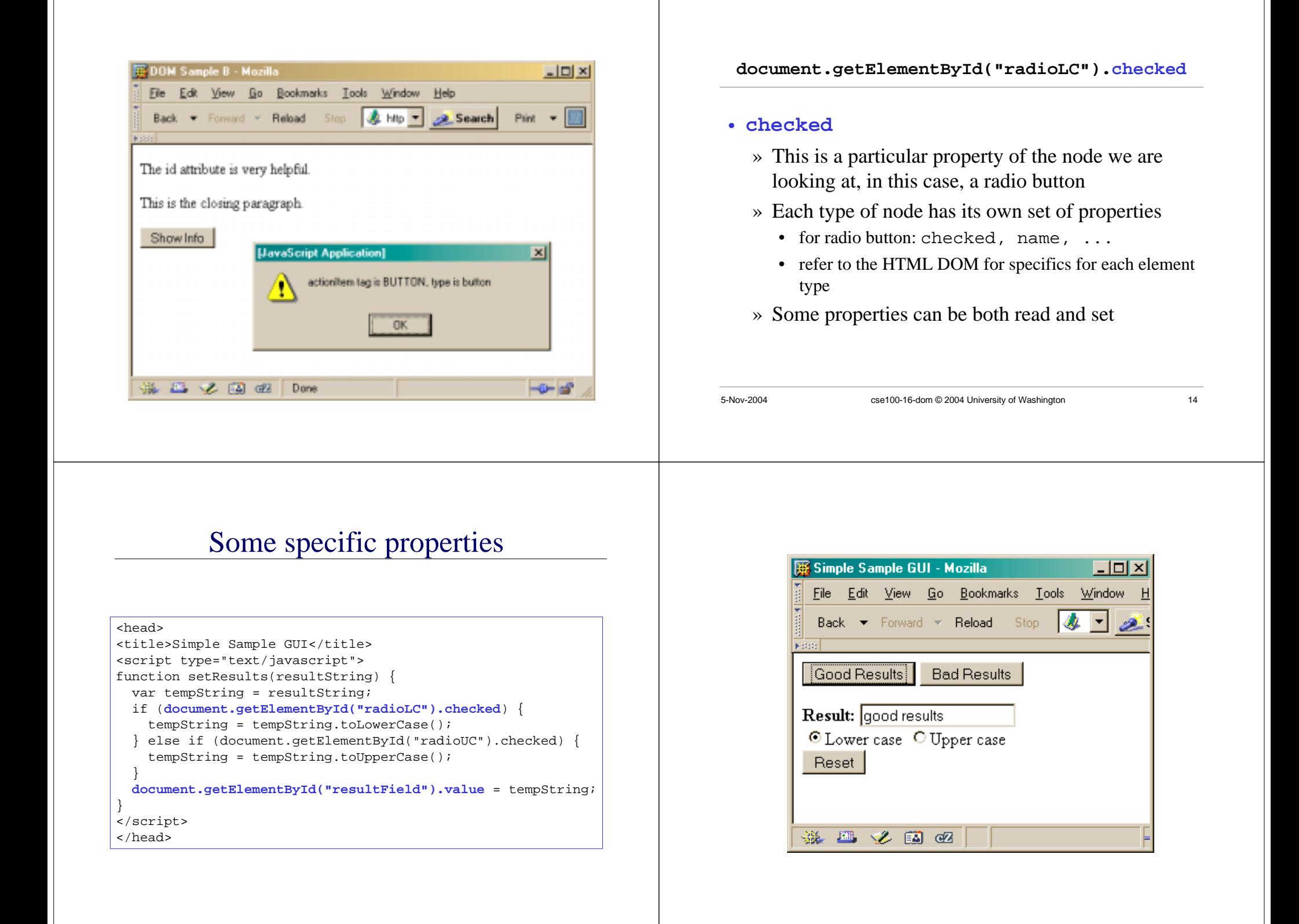

### Just the tip of the DOM

- The HTML Document Object Model is a standard for structuring data on a web page
	- » The field is advancing rapidly as people recognize the benefits of standardized structure and access
	- » The DOM is steadily improving to cover general purpose data structuring requirements
- XML (Extendible Markup Language) also uses the Core DOM to specify its structured data
	- » similar to HTML but more carefully defined

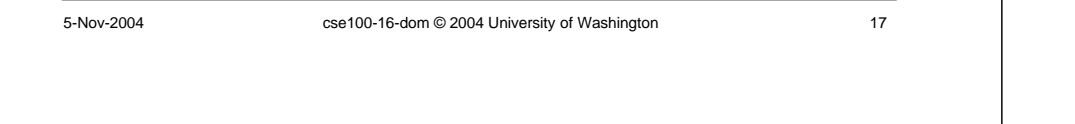

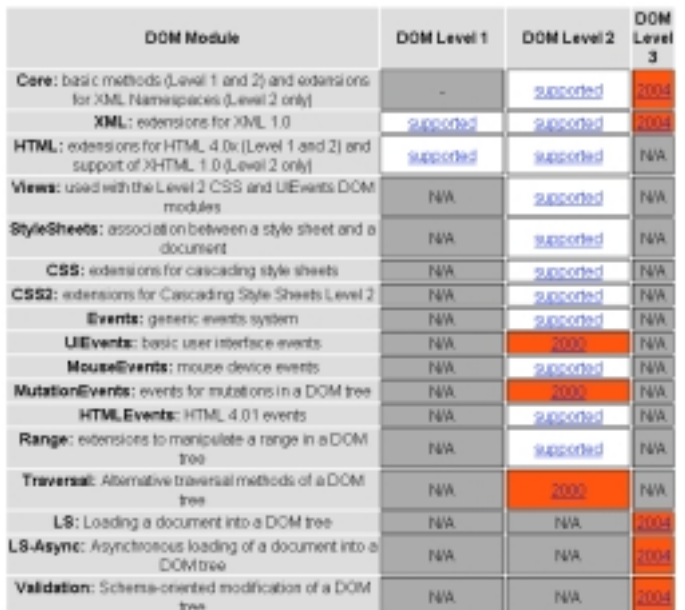

#### This is what the browser reads (domC.html).

<html> <head> <title>DOM Sample C</title> <script type="text/javascript"> var switchCount <sup>=</sup> 0; var adjectives <sup>=</sup> ["simple","complex","fascinating","unique"]; function switcher() { switchCount <sup>=</sup> (switchCount <sup>+</sup> 1) % adjectives.length; var italicNode <sup>=</sup> document.getElementById("adjPhrase"); italicNode.firstChild.nodeValue <sup>=</sup> adjectives[switchCount]; } </script> </head> <body> <h1>An HTML Document</h1> <p>This is <sup>a</sup> <i id="adjPhrase">simple</i> document. <form> <button type="button" onclick="switcher()">switch</button> </form> </body> </html>

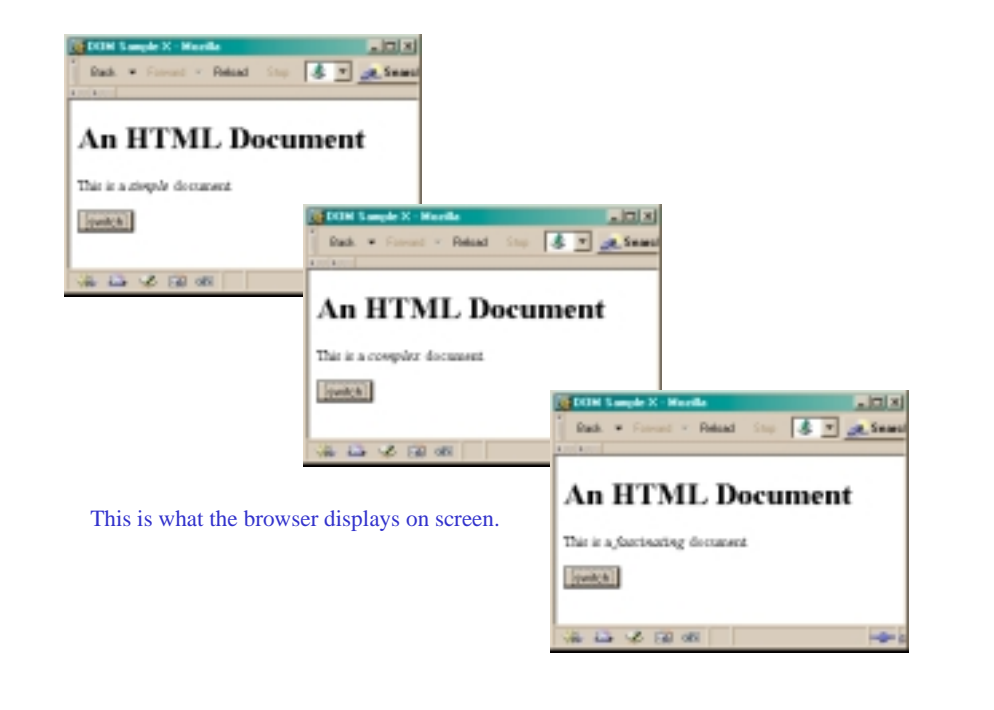